## InfoPorte System Updates

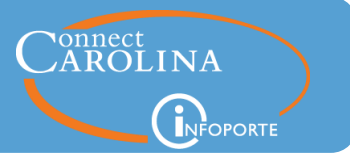

## **Release 6.7, May 13, 2016**

- **Finance**
- **HR**
- **Student Administration**
- **Faculty Dashboard**
- **Access Request Tool**

### Summary of the Changes

#### **Finance**

- The Journal Description field on the Transactions tab under Department Accounting now includes descriptions for budget journals and budget transfers. [\(click here for more](#page-1-0)  [information\)](#page-1-0)
- Data now loads quicker due to performance enhancements.
- Exports to Excel now download more quickly.

#### **HR**

- Several updates have been made to the Salary Alignment report:
	- The Business Unit and Primary Job filters have been removed.
	- FTE salary calculation is more accurate. An employee's annual salary is now divided by FTE to give a more accurate depiction of an employee's earnings. [\(click here for more](#page-2-0)  [information\)](#page-2-0)
	- Terminated employees are no longer included in the report.
	- Two Employee Competency Assessment (ECA) columns have been added to the report. [\(click here for more information\)](#page-2-1)
	- Only primary jobs are now visible.
	- The chartfields on the funding grid are now in the same order as they are in ConnectCarolina.
- The employee profile page now displays the funding grid for employees who are on leave with pay.
- Exports to Excel now download more quickly.

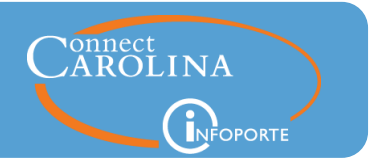

#### **Student Administration**

- A student's preferred email address is now available for reporting.
- The Term Enrollment, Degree Candidates, and Degree Recipients reports can now display more than two academic plan owners. [\(click here for more information\)](#page-3-0)

#### **Faculty Dashboard**

The notification system has been enhanced for faster performance.

#### **Access Request Tool**

 The Functional Area field on an access request now includes a choice for Access Request Tool. This is in addition to the current Finance, Human Resources/Payroll, and Student Administration functional area choices. [\(click here for more information\)](#page-3-1)

## <span id="page-1-0"></span>Budget Journal and Transfer Descriptions

The Journal Description on the Transactions tab under Department Accounting for finance now includes descriptions for budget journals and budget transfers.

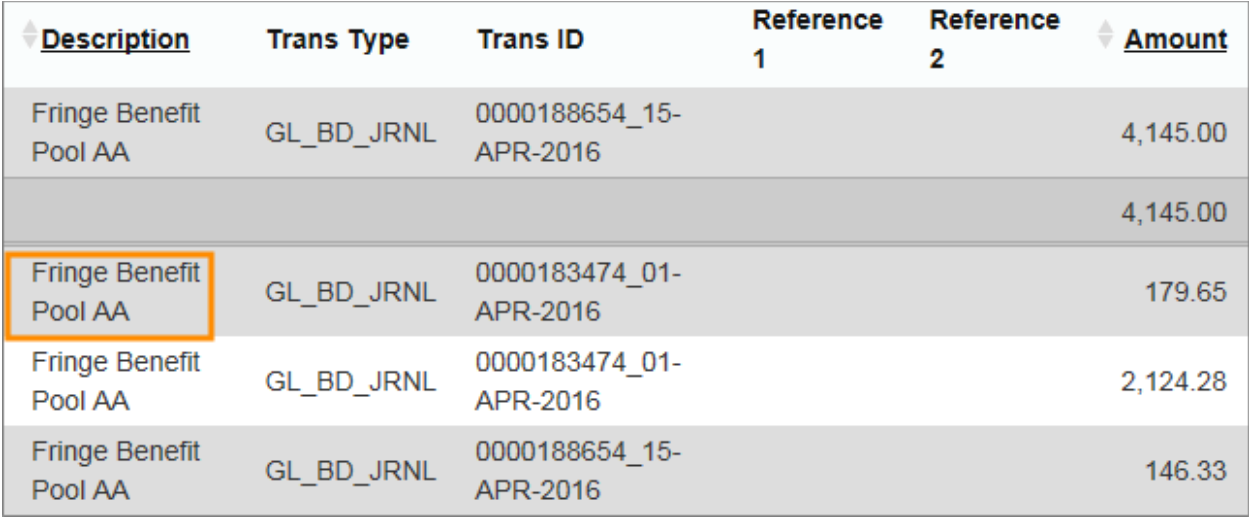

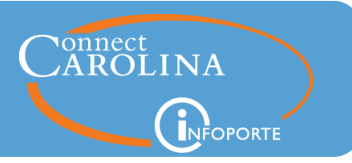

## <span id="page-2-0"></span>FTE Salary Calculation on the Salary Alignment Report

The FTE Salary calculation is now more accurate. Before this release, if you looked at an employee's FTE Salary, the value shown was the employee's annual salary, without accounting for the employee's FTE. Now, the value in the FTE Salary column is calculated by taking the employee's annual salary in ConnectCarolina and then dividing it by the employee's FTE. So, for Employee 1 in the example below, the FTE Salary column previously displayed \$30,247, which is the employee's annual salary in ConnectCarolina. Now, that salary is divided by the employee's FTE (0.75), which calculates to \$40,330. Employee 2's annual salary is \$53,733 in ConnectCarolina and is divided by the FTE (1.0) which calculates to \$53,733.

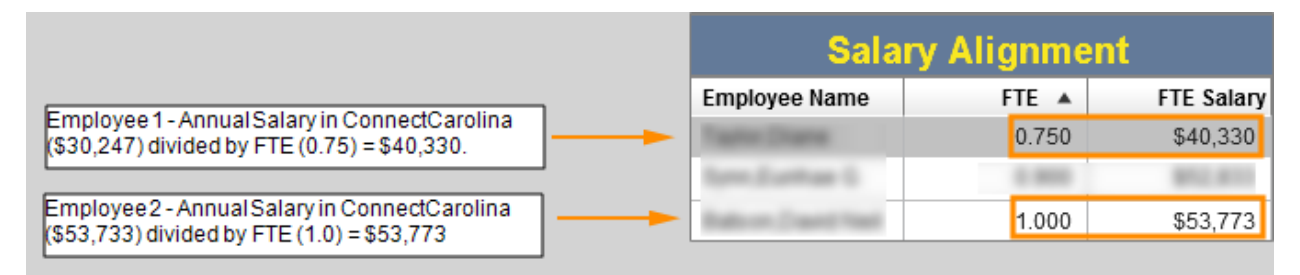

## <span id="page-2-1"></span>Employee Competency Assessment (ECA)

Two Employee Competency Assessment (ECA) columns have been added to the Salary Alignment report. The two new columns are ECA Code and ECA Competency and appear on the far right of the Salary Alignment Report.

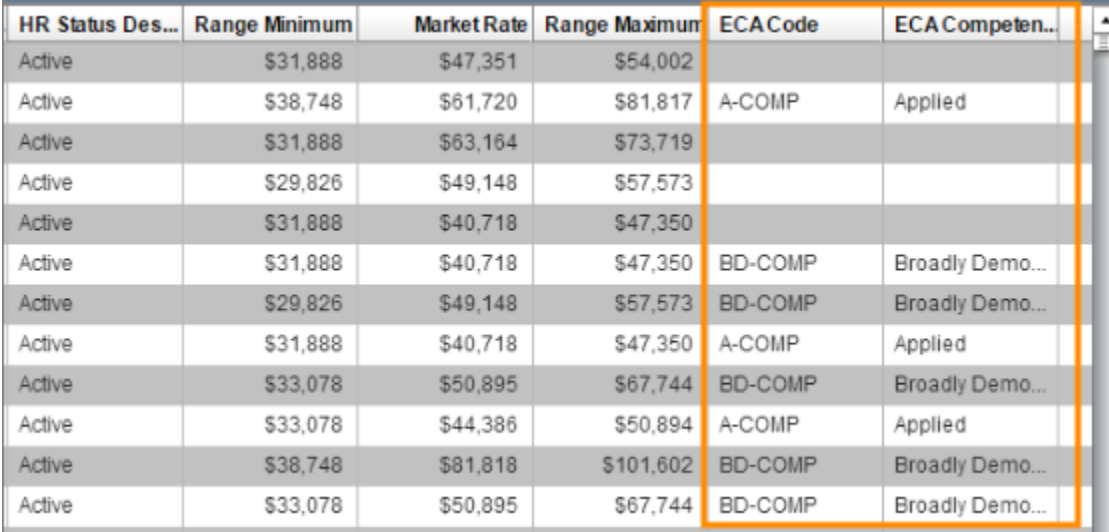

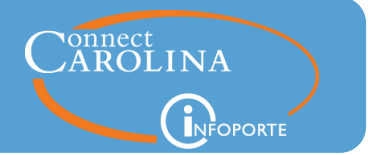

## <span id="page-3-0"></span>Term Enrollment, Degree Candidates, and Degree Recipients Reports

The Term Enrollment, Degree Candidates, and Degree Recipients reports can now display more than two academic plan owners. To accomplish this, the Academic Organization 2 field has been removed.

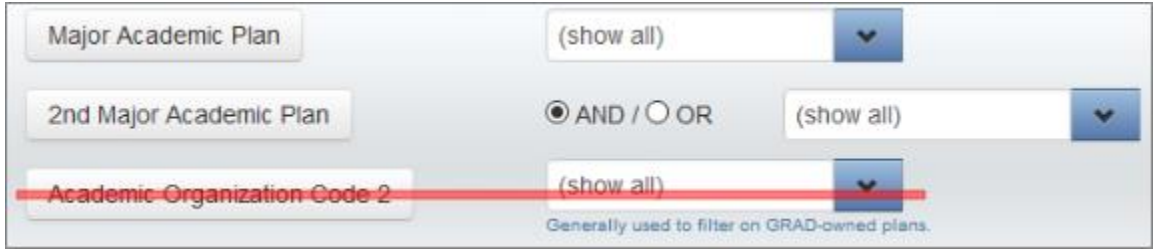

## <span id="page-3-1"></span>Access Request Tool

The Functional Area field now includes a choice for Access Request Tool, in addition to the current Finance, Human Resources/Payroll, and Student Administration choices. This new option is in preparation for a process being developed for adding and removing access request coordinators (ARCs). Look for more communications on this soon.

Choosing the Access Request Tool option on an access request disables the Data Level Access field, since data access doesn't apply to ARCs.

# InfoPorte System Updates

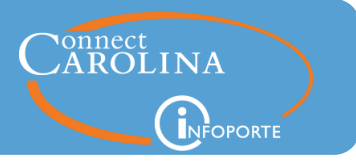

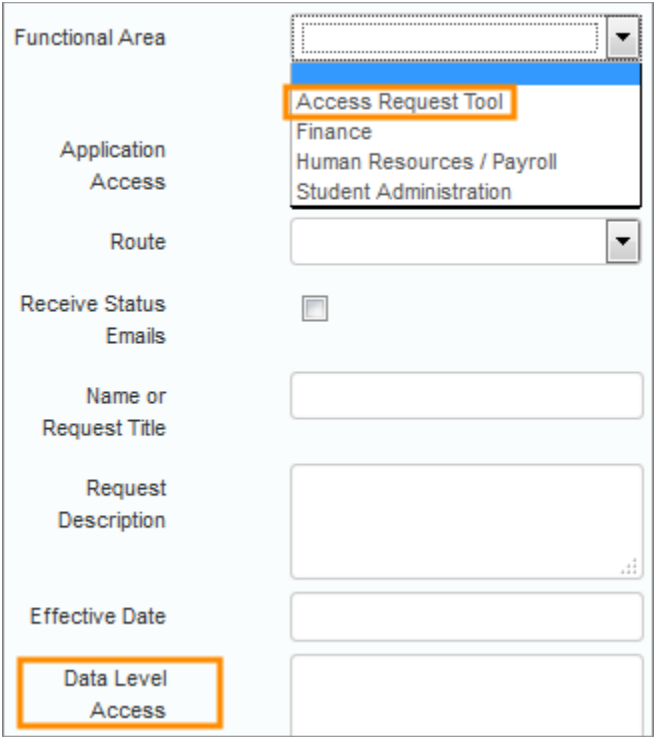

ccinfo.unc.edu